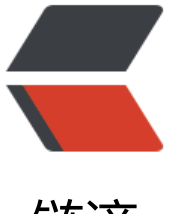

链滴

# ExecutorService [中 sub](https://ld246.com)mit 和 execute 的 区别

作者: jsy

- 原文链接:https://ld246.com/article/1493450244046
- 来源网站:[链滴](https://ld246.com/member/jsy)
- 许可协议:[署名-相同方式共享 4.0 国际 \(CC BY-SA 4.0\)](https://ld246.com/article/1493450244046)

#### **一、创建任务**

任务就是一个实现了Runnable接口的类。

创建的时候实run方法即可。

### **二、执行任务**

通过java.util.concurrent.ExecutorService接口对象来执行任务,该接口对象通过工具类java.util.con urrent.Executors的静态方法来创建。

Executors此包中所定义的 Executor、ExecutorService、ScheduledExecutorService、ThreadFacto y 和 Callable 类的工厂和实用方法。

ExecutorService提供了管理终止的方法,以及可为跟踪一个或多个异步任务执行状况而生成 Future 方法。可以关闭 ExecutorService, 这将导致其停止接受新任务。关闭后, 执行程序将最后终止, 这 没有任务在执行,也没有任务在等待执行,并且无法提交新任务。

executorService.execute(new TestRunnable());

#### 1、创建ExecutorService

通过工具类java.util.concurrent.Executors的静态方法来创建。

Executors此包中所定义的 Executor、ExecutorService、ScheduledExecutorService、ThreadFacto y 和 Callable 类的工厂和实用方法。

比如,创建一个ExecutorService的实例, ExecutorService实际上是一个线程池的管理工具:

ExecutorService executorService = Executors.newCachedThreadPool();

ExecutorService executorService = Executors.newFixedThreadPool(3);

ExecutorService executorService = Executors.newSingleThreadExecutor();

2、将任务添加到线程去执行

当将一个任务添加到线程池中的时候,线程池会为每个任务创建一个线程,该线程会在之后的某个时 自动执行。

#### **三、关闭执行服务对象**

#### executorService.shutdown();

#### **四、获取任务的执行的返回值**

在Java5之后,任务分两类:一类是实现了Runnable接口的类,一类是实现了Callable接口的类。两 都可以被ExecutorService执行,但是Runnable任务没有返回值,而Callable任务有返回值。并且Call ble的call()方法只能通过ExecutorService的( task) 方法来执行, 并且返回一个, 是表示任务等待完 的 Future。

public interface **Callable**

返回结果并且可能抛出异常的任务。实现者定义了一个不带任何参数的叫做 call 的方法。

Callable 接口类似于,两者都是为那些其实例可能被另一个线程执行的类设计的。但是 Runnable 不 返回结果,并且无法抛出经过检查的异常。

类包含一些从其他普通形式转换成 Callable 类的实用方法。

Callable中的call()方法类似Runnable的run()方法,就是前者有返回值,后者没有。

当将一个Callable的对象传递给ExecutorService的submit方法,则该call方法自动在一个线程上执行 并且会返回执行结果Future对象。

同样,将Runnable的对象传递给ExecutorService的submit方法,则该run方法自动在一个线程上执 ,并且会返回执行结果Future对象,但是在该Future对象上调用get方法,将返回null。

## **五、区别**

- 1、接收的参数不一样
- 2、submit有返回值,而execute没有

Method submit extends base method Executor.execute by creating and returning a Future tha can be used to cancel execution and/or wait for completion.

用到返回值的例子,比如说我有很多个做validation的task,我希望所有的task执行完,然后每个tas 告诉我它的执行结果,是成功还是失败,如果是失败,原因是什么。然后我就可以把所有失败的原因 合起来发给调用者。

个人觉得cancel execution这个用处不大,很少有需要去取消执行的。

而最大的用处应该是第二点。

3、submit方便Exception处理

意思就是如果你在你的task里会抛出checked或者unchecked exception,而你又希望外面的调用者 够感知这些exception并做出及时的处理,那么就需要用到submit,通过捕获Future.get抛出的异常。

```
import java.util.ArrayList; 
import java.util.List; 
import java.util.concurrent.*; 
/** 
* Callable接口测试 
* 
* @author leizhimin 2008-11-26 9:20:13 
*/
publicclass CallableDemo { 
     publicstaticvoid main(String[] args) { 
         ExecutorService executorService = Executors.newCachedThreadPool();
         List<Future<String>> resultList = new ArrayList<Future<String>>();
          //创建10个任务并执行
         for (int i = 0; i < 10; i++) {
               //使用ExecutorService执行Callable类型的任务,并将结果保存在future变量中
               Future<String> future = executorService.submit(new TaskWithResult(i));
```

```
 //将任务执行结果存储到List中
              resultList.add(future); 
 } 
         //遍历任务的结果
         for (Future<String> fs : resultList) { 
              try { 
                 System.out.println(fs.get()); //打印各个线程(任务)执行的结果
              } catch (InterruptedException e) { 
                  e.printStackTrace(); 
              } catch (ExecutionException e) { 
                  e.printStackTrace(); 
              } finally { 
                 //启动一次顺序关闭,执行以前提交的任务,但不接受新任务。如果已经关闭,
调用没有其他作用。
                  executorService.shutdown(); 
 } 
         } 
     } 
} 
class TaskWithResult implements Callable<String> { 
     privateint id; 
     public TaskWithResult(int id) { 
        this.id = id;
     } 
     /** 
      * 任务的具体过程,一旦任务传给ExecutorService的submit方法,则该方法自动在一个线程上
行。 
 * 
      * @return 
      * @throws Exception 
      */
     public String call() throws Exception { 
        System.out.println("call()方法被自动调用,干活!!! " + Thread.currentThread(
.getName()); 
         //一个模拟耗时的操作
        for (int i = 999999; i > 0; i -);
         return"call()方法被自动调用,任务的结果是:" + id + " " + Thread.currentThread().g
tName(); 
     } 
}
运行结果:
call()方法被自动调用,干活!!! pool-1-thread-1 
call()方法被自动调用,干活!!! pool-1-thread-3<br>call()方法被自动调用,干活!!! pool-1-thread-4
call()方法被自动调用,干活! !!     pool-1-thread-4<br>call()方法被自动调用,干活! !!     pool-1-thread-6
call()方法被自动调用,干活! ! !
call()方法被自动调用,干活!!! pool-1-thread-2 
call()方法被自动调用,干活!!! pool-1-thread-5
call()方法被自动调用,任务的结果是:0 pool-1-thread-1
```

```
call()方法被自动调用,任务的结果是:1 pool-1-thread-2 
call()方法被自动调用,干活!!! pool-1-thread-2 
call()方法被自动调用,干活!!! pool-1-thread-6 
call()方法被自动调用,干活!!! pool-1-thread-4 
call()方法被自动调用,任务的结果是: 2 pool-1-thread-3
call()方法被自动调用,干活!!! pool-1-thread-3 
call()方法被自动调用,任务的结果是:3 pool-1-thread-4 
call()方法被自动调用, 任务的结果是: 4 pool-1-thread-5
call()方法被自动调用,任务的结果是:5 pool-1-thread-6 
call()方法被自动调用,任务的结果是:6 pool-1-thread-2 
call()方法被自动调用,任务的结果是:7 pool-1-thread-6 
call()方法被自动调用,任务的结果是:8 pool-1-thread-4 
call()方法被自动调用,任务的结果是:9 pool-1-thread-3
```
package concurrent;

import java.util.concurrent.ExecutorService; import java.util.concurrent.Executors;

```
/** 
* Created by IntelliJ IDEA. 
* 
* @author leizhimin 2008-11-25 14:28:59 
*/
publicclass TestCachedThreadPool { 
      publicstaticvoid main(String[] args) { 
// ExecutorService executorService = Executors.newCachedThreadPool();
           ExecutorService executorService = Executors.newFixedThreadPool(5);
// ExecutorService executorService = Executors.newSingleThreadExecutor();
         for (int i = 0; i < 5; i++) {
                executorService.execute(new TestRunnable()); 
               System.out.println("************* a" + i + " *************"); 
 } 
          executorService.shutdown(); 
 } 
} 
class TestRunnable implements Runnable { 
      publicvoid run() { 
           System.out.println(Thread.currentThread().getName() + "线程被调用了。"); 
          while (true) { 
               try { 
                    Thread.sleep(5000); 
                    System.out.println(Thread.currentThread().getName()); 
               } catch (InterruptedException e) { 
                    e.printStackTrace(); 
 } 
 } 
      } 
}
```
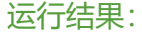

\*\*\*\*\*\*\*\*\*\*\*\*\* a0 \*\*\*\*\*\*\*\*\*\*\*\*\* \*\*\*\*\*\*\*\*\*\*\*\*\* a1 \*\*\*\*\*\*\*\*\*\*\*\*\* pool-1-thread-2线程被调用了。 \*\*\*\*\*\*\*\*\*\*\*\*\* a2 \*\*\*\*\*\*\*\*\*\*\*\*\* pool-1-thread-3线程被调用了。 pool-1-thread-1线程被调用了。 \*\*\*\*\*\*\*\*\*\*\*\*\* a3 \*\*\*\*\*\*\*\*\*\*\*\*\* \*\*\*\*\*\*\*\*\*\*\*\*\* a4 \*\*\*\*\*\*\*\*\*\*\*\*\* pool-1-thread-4线程被调用了。 pool-1-thread-5线程被调用了。 pool-1-thread-2 pool-1-thread-1 pool-1-thread-3 pool-1-thread-5 pool-1-thread-4 pool-1-thread-2 pool-1-thread-1 pool-1-thread-3 pool-1-thread-5 pool-1-thread-4